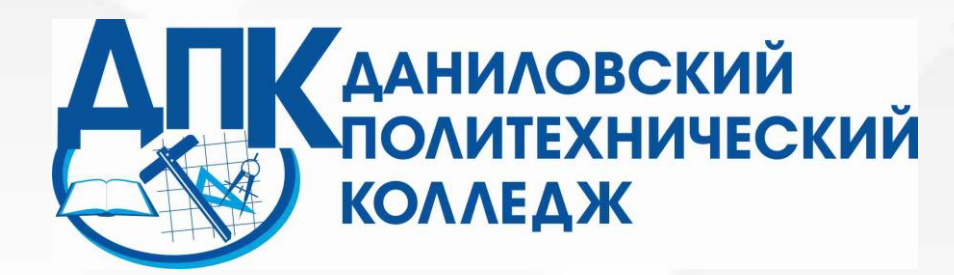

**Цифровые образовательные технологии как ресурс эффективного промежуточного контроля знаний и умений студентов**

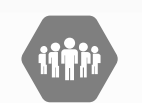

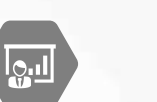

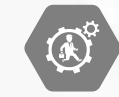

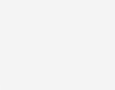

**Быкова Екатерина Львовна,** преподаватель **Крюкова Анна Владимировна,** преподаватель

l#i

**All Manger** 

### **Российская электронная школа (РЭШ)**

01

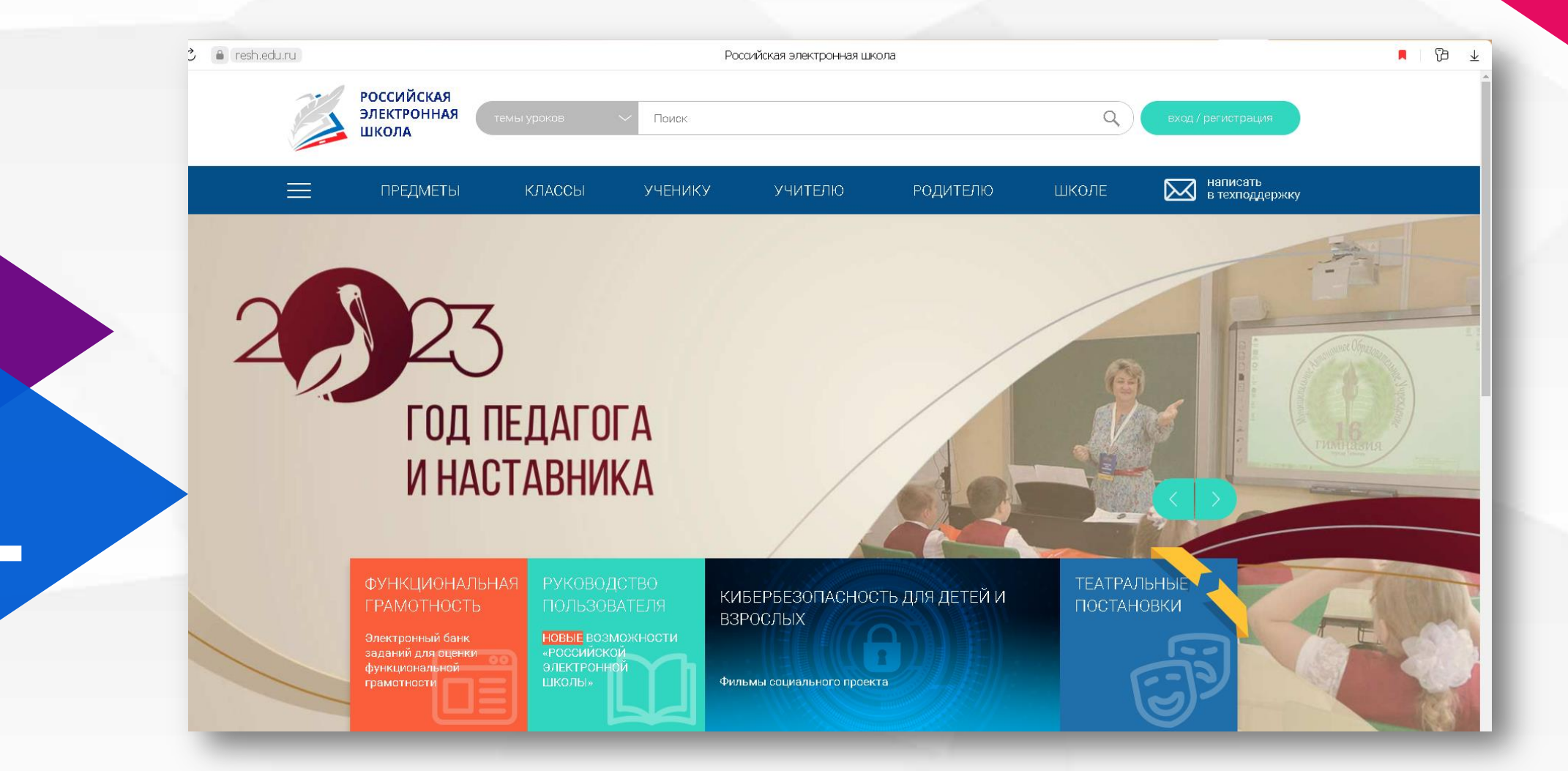

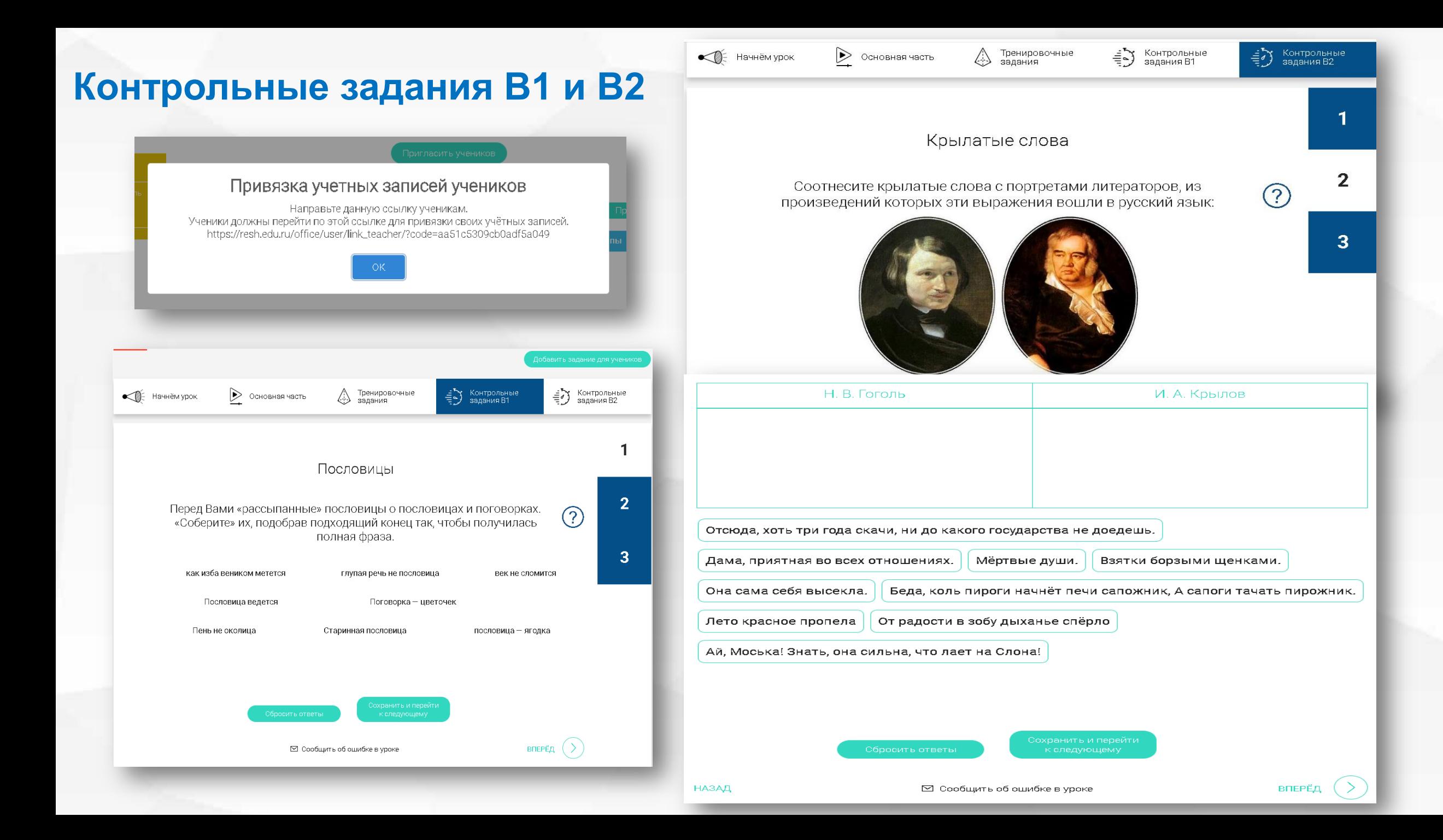

### **Организация промежуточного контроля с помощью тестирования**

### **Сильные стороны**

- Субъективный подход к оцениванию
- Формирование навыков быстрого реагирования и активации памяти
- Экономия времени

### **Возможности**

- Выявление существующих проблем и пробелов в процессе усвоения материала студентом
- Компьютерная обработка результатов
- Многообразие платформ для компьютерного тестирования

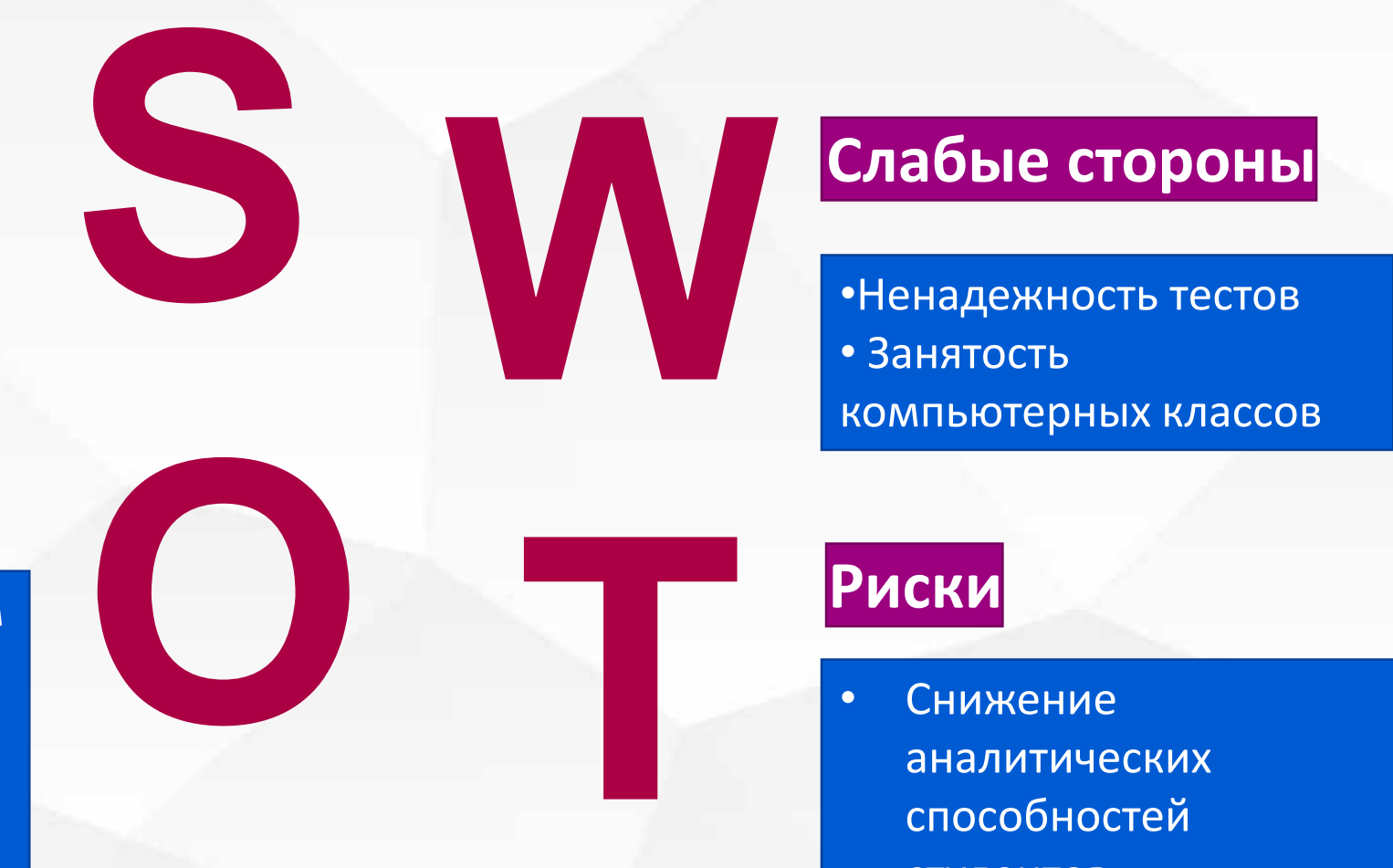

способностей

студентов

### Опросникум. Академия Минпросвещения России

# #ONPOCHUKYM KOHCTPYKTOP ONPOCOB, TECTOB, AHKET<br>OT АКАДЕМИИ МИНПРОСВЕЩЕНИЯ POCCUU

https://quick.apkpro.ru/auth/login

UZ

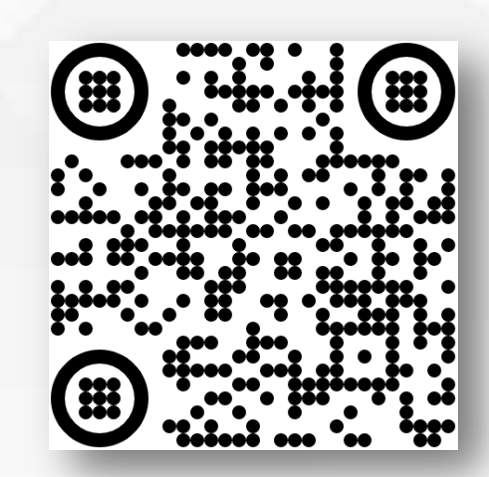

@ C is quick.apl

E

 $\begin{picture}(180,10) \put(0,0){\line(1,0){100}} \put(0,0){\line(1,0){100}} \put(0,0){\line(1,0){100}} \put(0,0){\line(1,0){100}} \put(0,0){\line(1,0){100}} \put(0,0){\line(1,0){100}} \put(0,0){\line(1,0){100}} \put(0,0){\line(1,0){100}} \put(0,0){\line(1,0){100}} \put(0,0){\line(1,0){100}} \put(0,0){\line(1,0){100}} \put(0,0){\line($ 

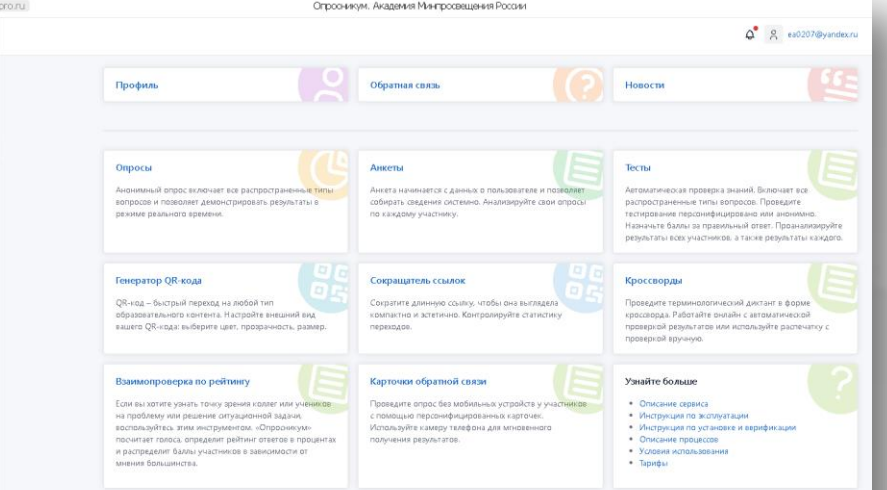

### Опросникум. Академия Минпросвещения России

#### Тесты

Автоматическая проверка знаний. Включает все распространенные типы вопросов. Проведите тестирование персонифицировано или анонимно. Назначьте баллы за правильный ответ. Проанализируйте результаты всех участников, а также результаты каждого.

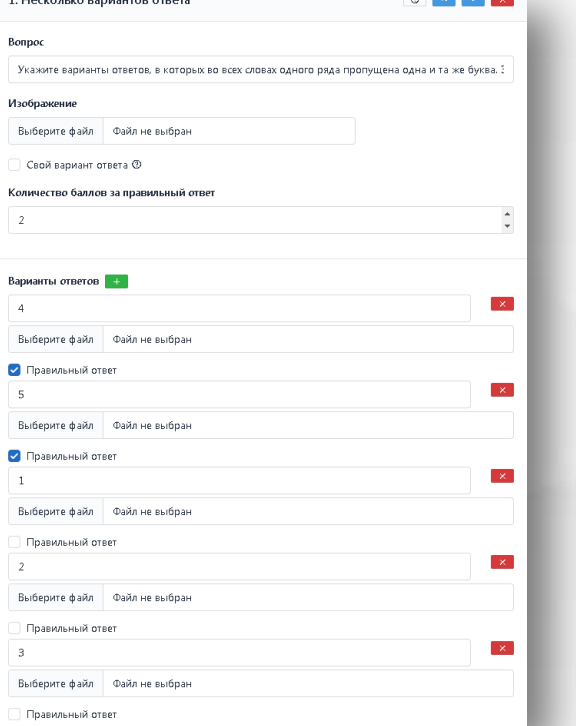

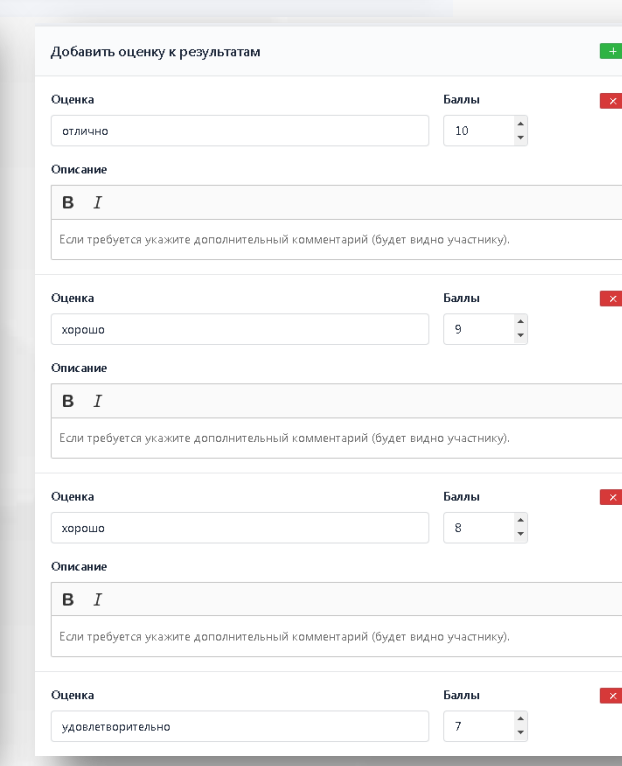

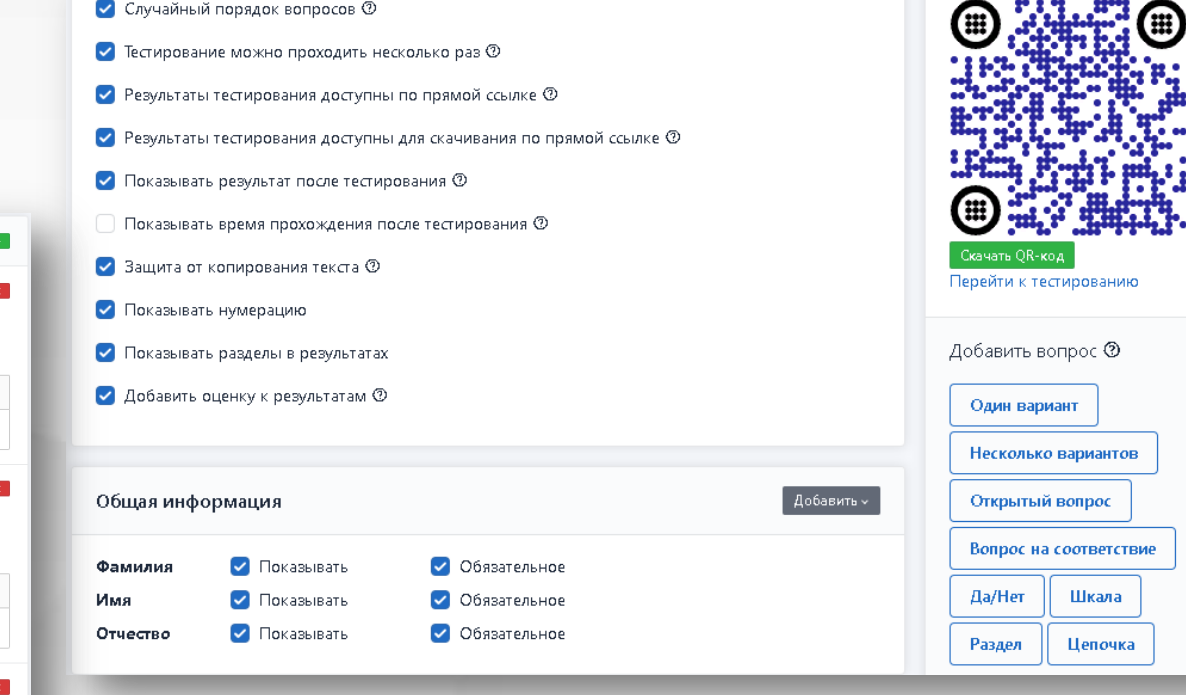

### **Результаты тестирования**

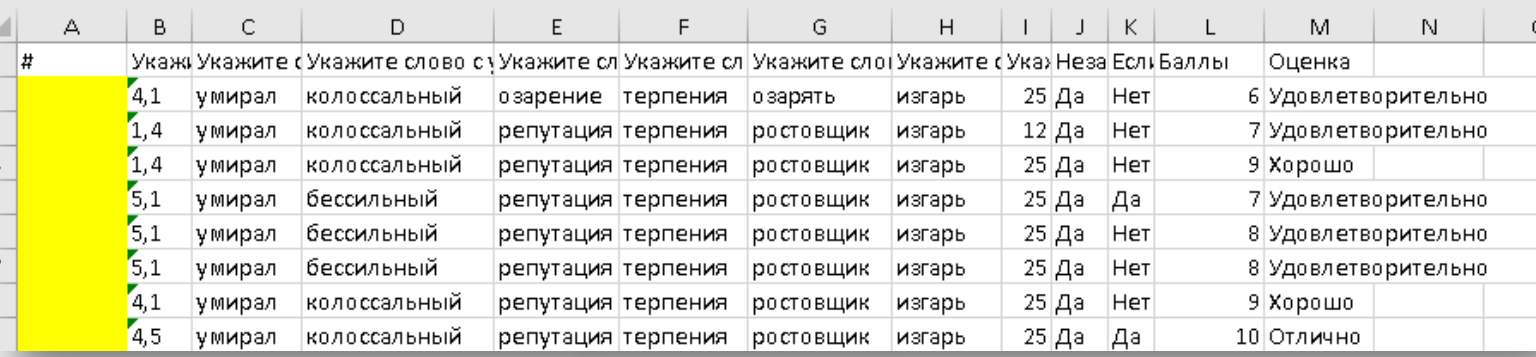

.<br>Укажите варианты ответов, в которых во всех словах одного ряда пропущена одна и та же буква. Запишите номера ответов. 1) перекл..каться, занав..с, запл..сти 2) дост..ваться, задр..жала, многог..лосье 3) ш..девр, бл..стательный, сч..тать 4) подсв..тить, зап..реть, ст..кло 5) водор..сли, подг..реть, прил..жить

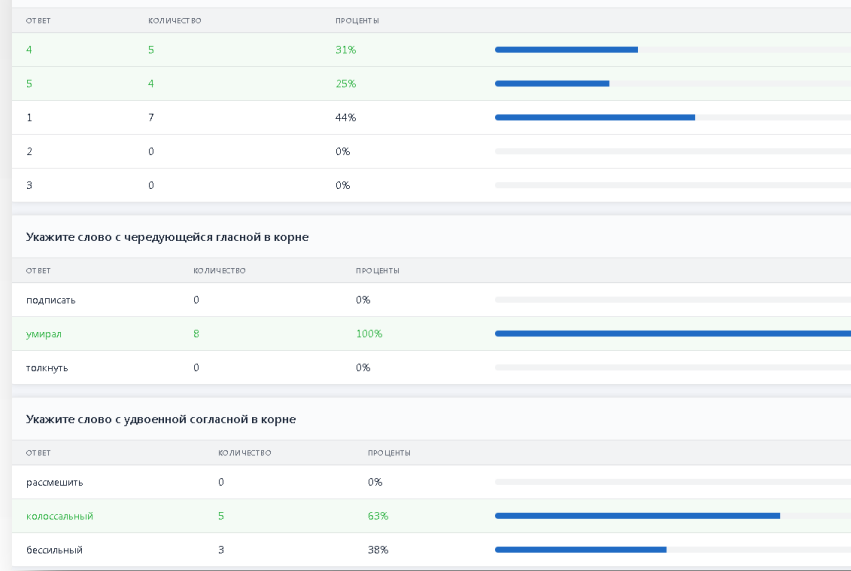

Тестирование / Редактирование тестирования / Результаты тестирования / Победители тестирования ିଷ୍ Правописание корней Обновить результаты  $\equiv$  $3.0$  $2.0$  $1.0$ 

# **Конструктор тестов Online Test Pad**

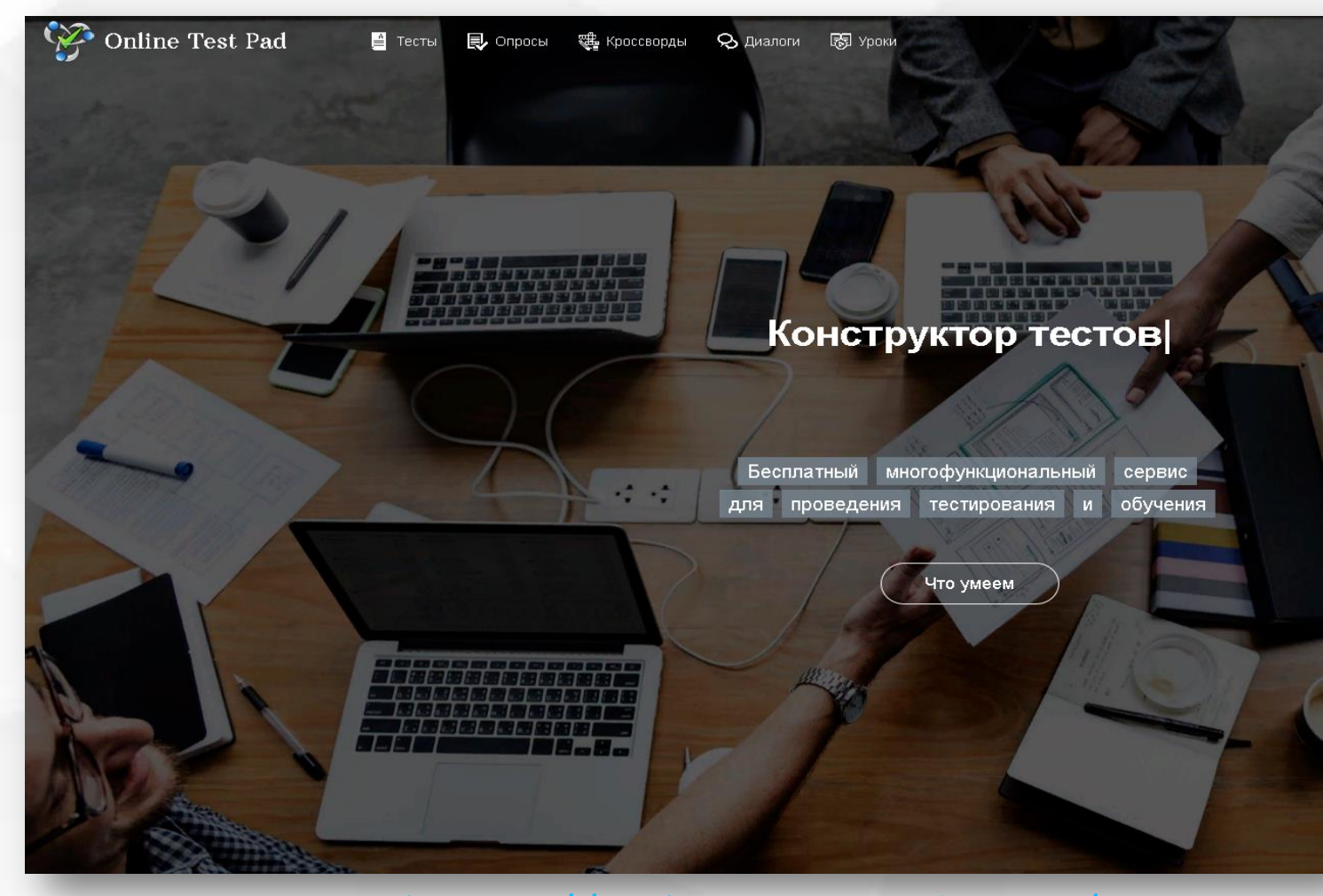

03

<https://onlinetestpad.com/>

# **KOHCTPYKTOP TECTOB**<br>**Online Test Pad**

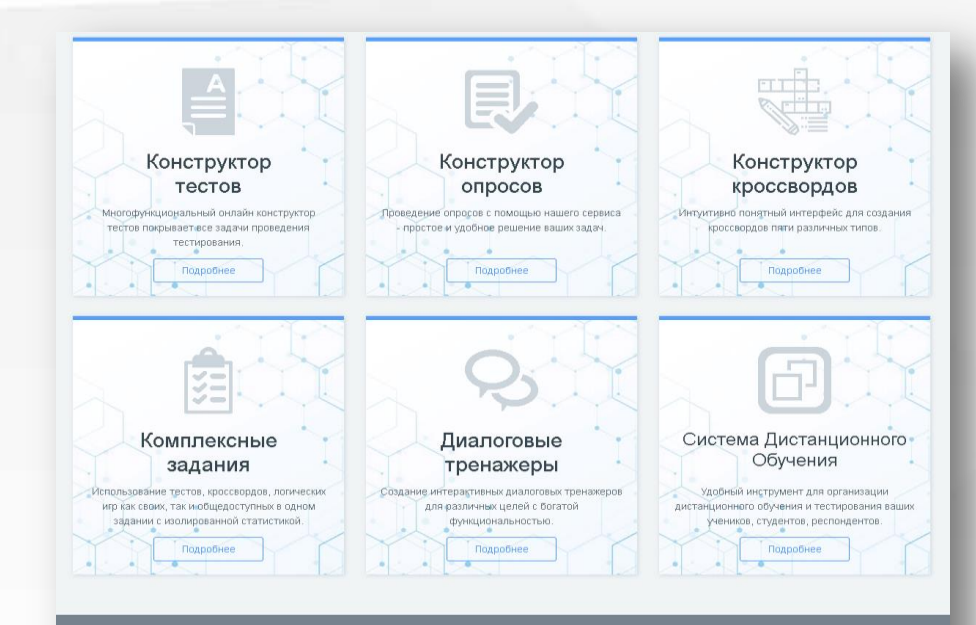

Все наши сервисы предоставляются абсолютно бесплатно!

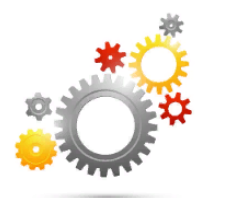

#### Гибкая настройка теста параметрами

В конструкторе тестов предусмотрено большое количество различных настроек тестов. Вы можете быстро и удобно создать действительно уникальный тест под ваши цели и задачи.

#### 17 типов вопросов

Одиночный выбор (+ шкала), множественный выбор (+ шкала), ввод числа, ввод текста, ответ в свободной форме, установление последовательности, установление соответствий, заполнение пропусков - (числа, текст, список), интерактивный диктант, последовательное исключение, слайдер (ползунок), загрузка файла, служебный текст.

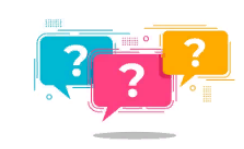

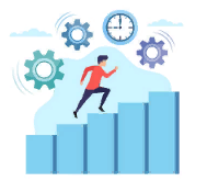

#### 4 типа результата

Для каждого теста вы можете создать результаты типа психологический тест, личностный тест, образовательный тест. Для вас доступна "Профессиональная настройка шкал" теста, чтобы вы смогли реализовать практически любую логику расчета результата.

#### Удобный инструмент статистики

Вам доступен просмотр каждого результата, статистики ответов и набранных баллов по каждому вопросу, статистики по каждому результату. В табличном виде представлены все результаты, регистрационные параметры, ответы на все вопросы, которые вы можете сохранить в Excel.

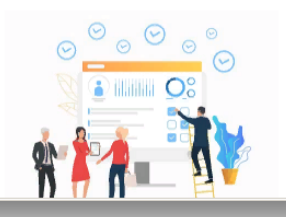

#### Основная ссылка: <https://onlinetestpad.com/suwhcsldm2gqi>

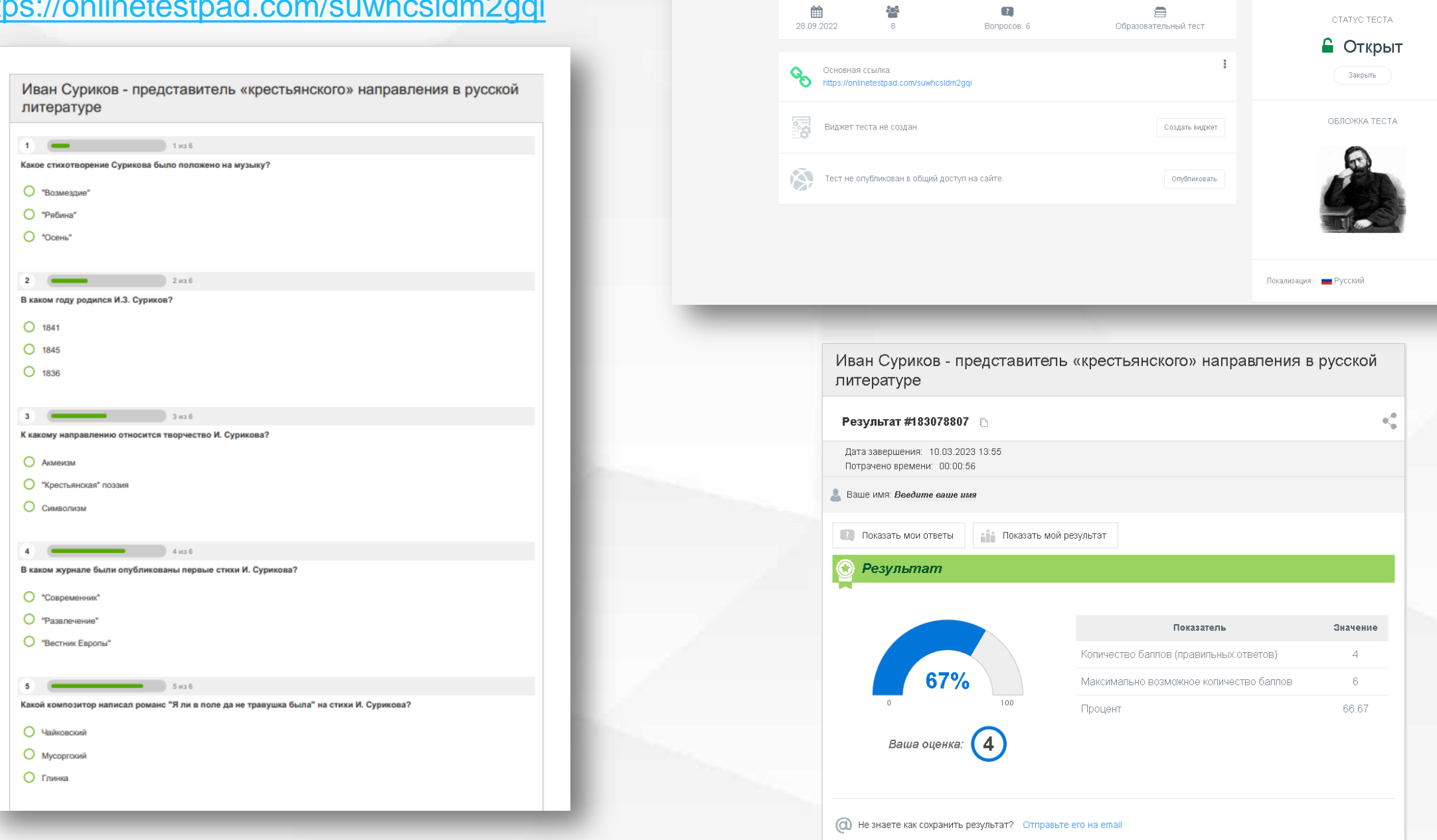

Иван Суриков - представитель «крестьянского» направления в русской литературе

 $\sim$ 

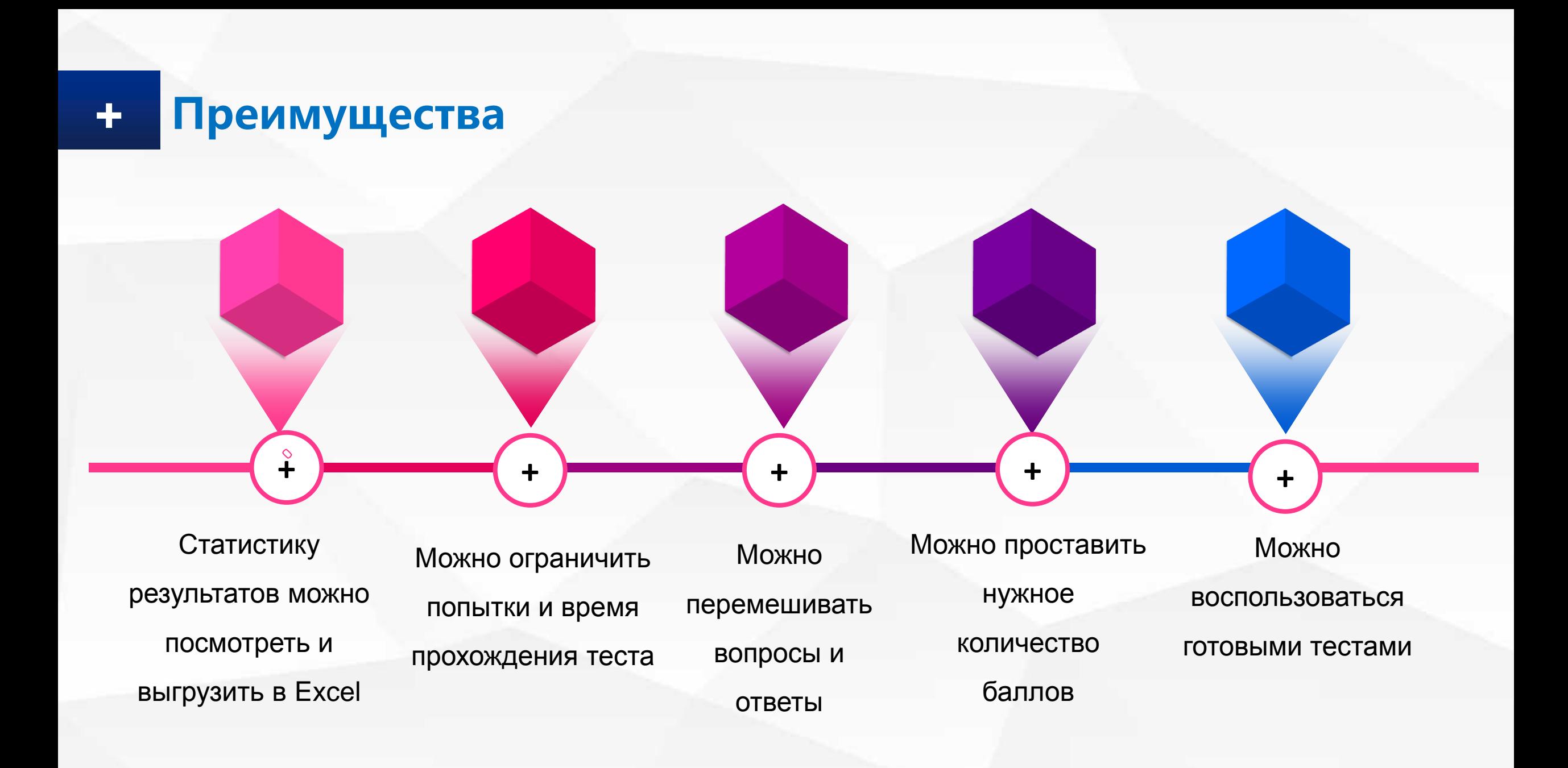

### **BYOD технологии**

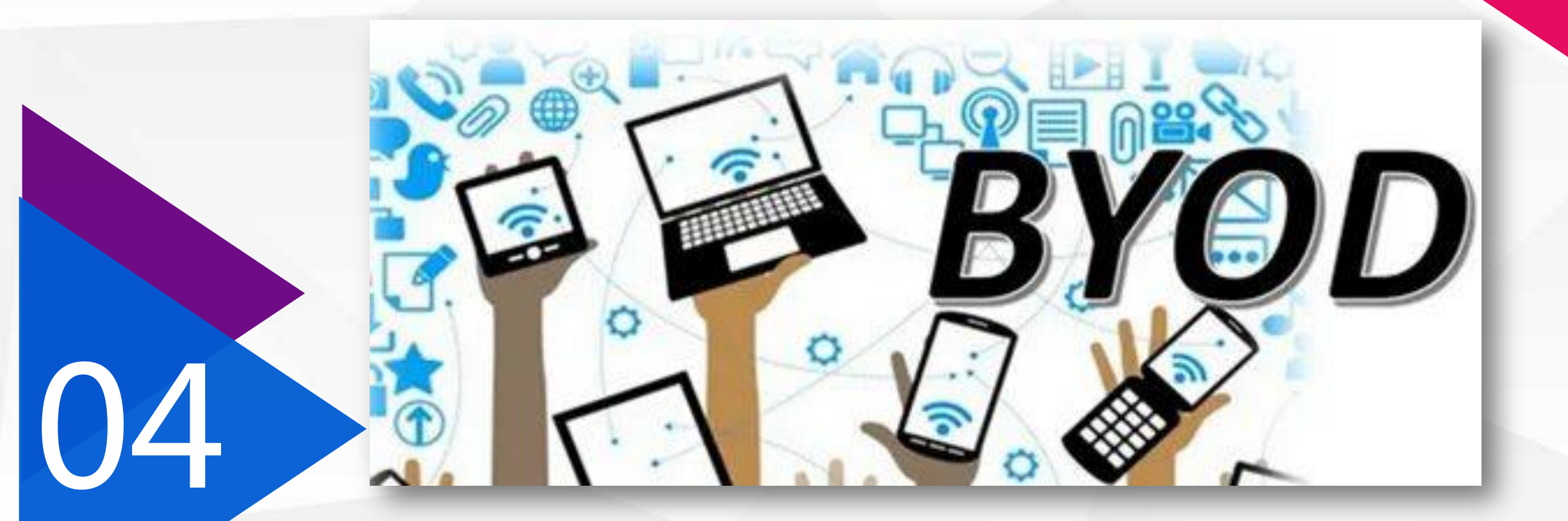

**BYOD** (**bring** your **own device**, принеси собственное устройство) - термин, описывающий ситуацию, когда сотрудник организации вместо корпоративного компьютера использует для работы собственное устройство, будь то его личный ноутбук, планшет или смартфон

## Организация промежуточного контроля

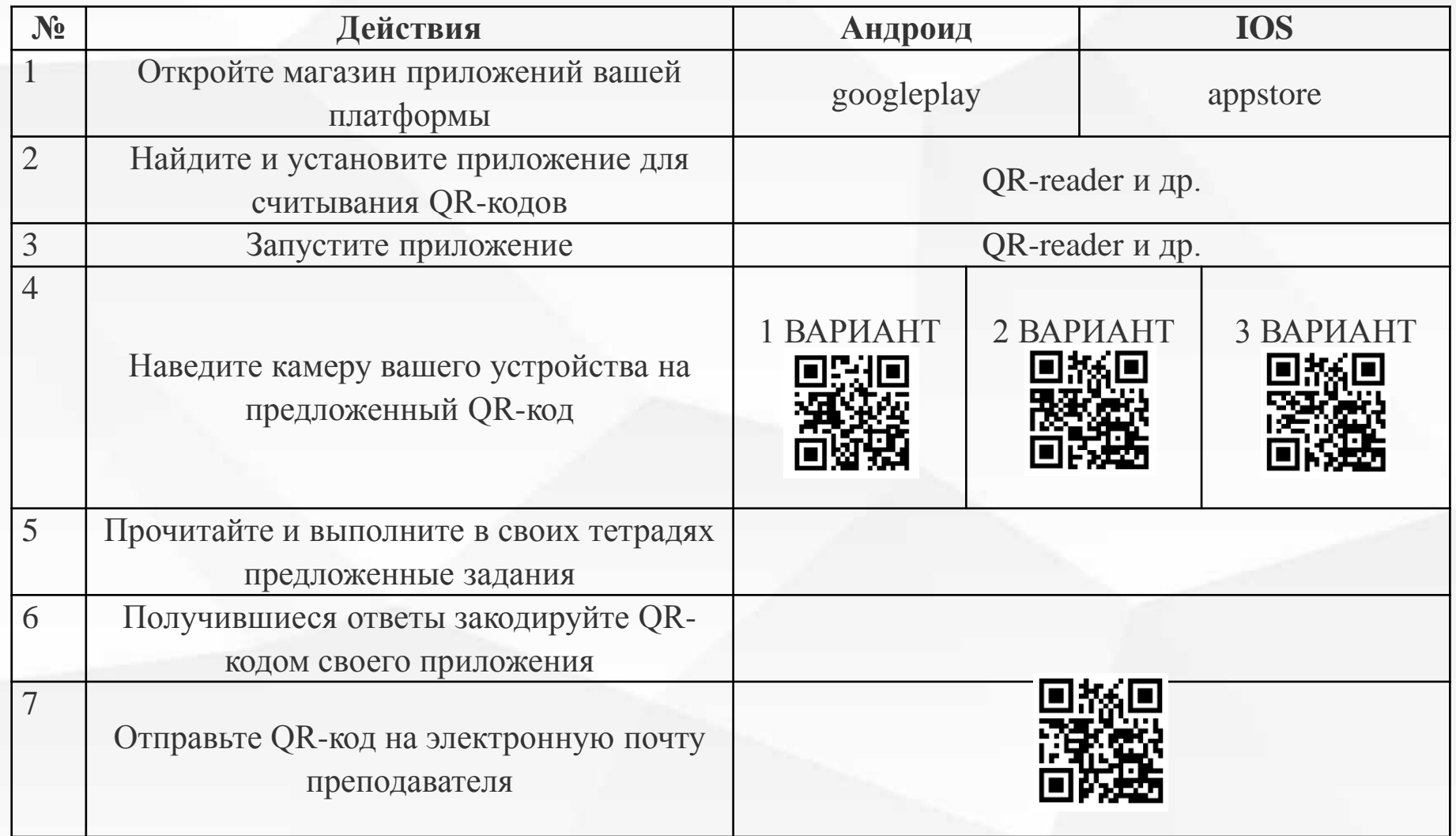

## **Организация промежуточного контроля**

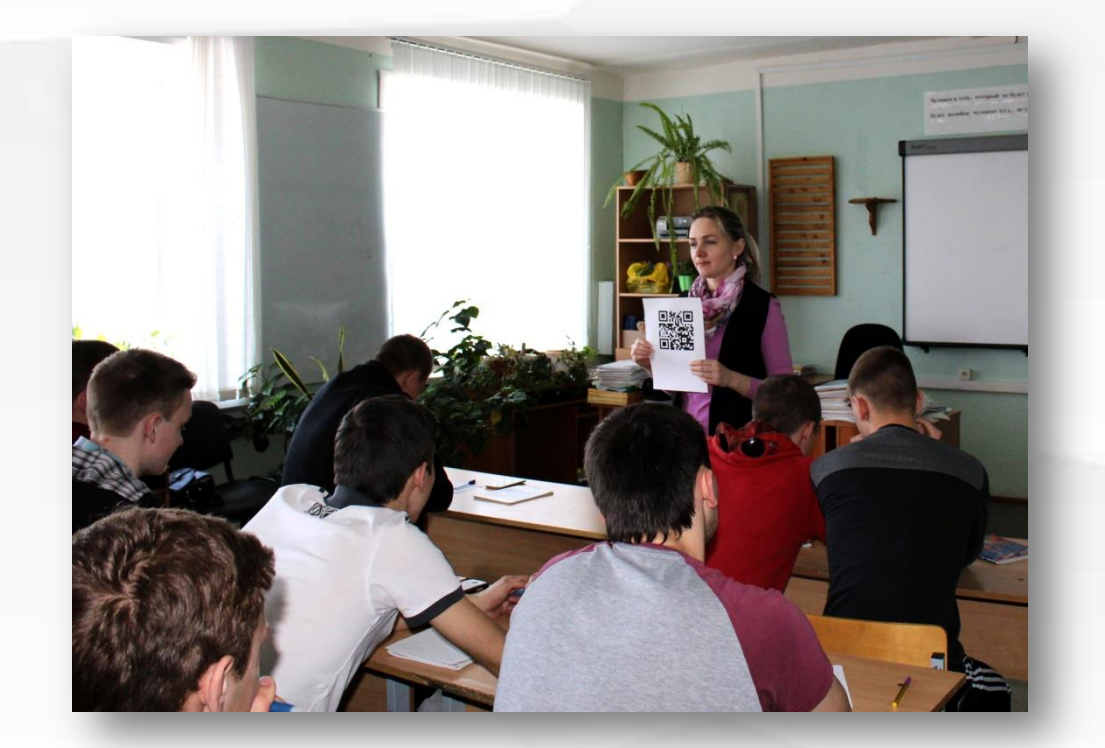

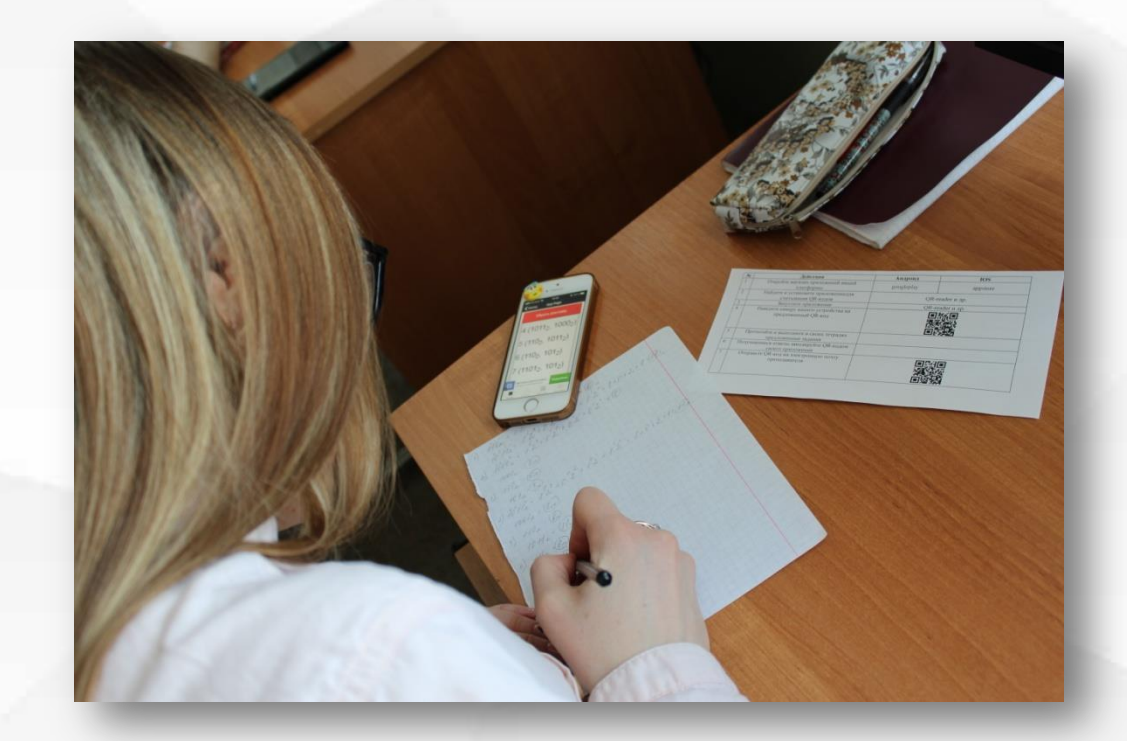

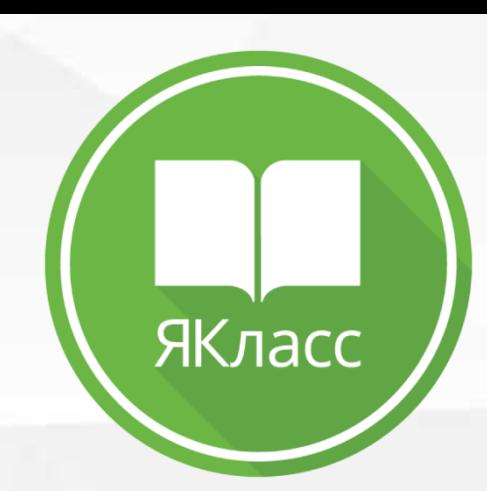

 $\Box$ 

# **Цифровой образовательный ресурс**

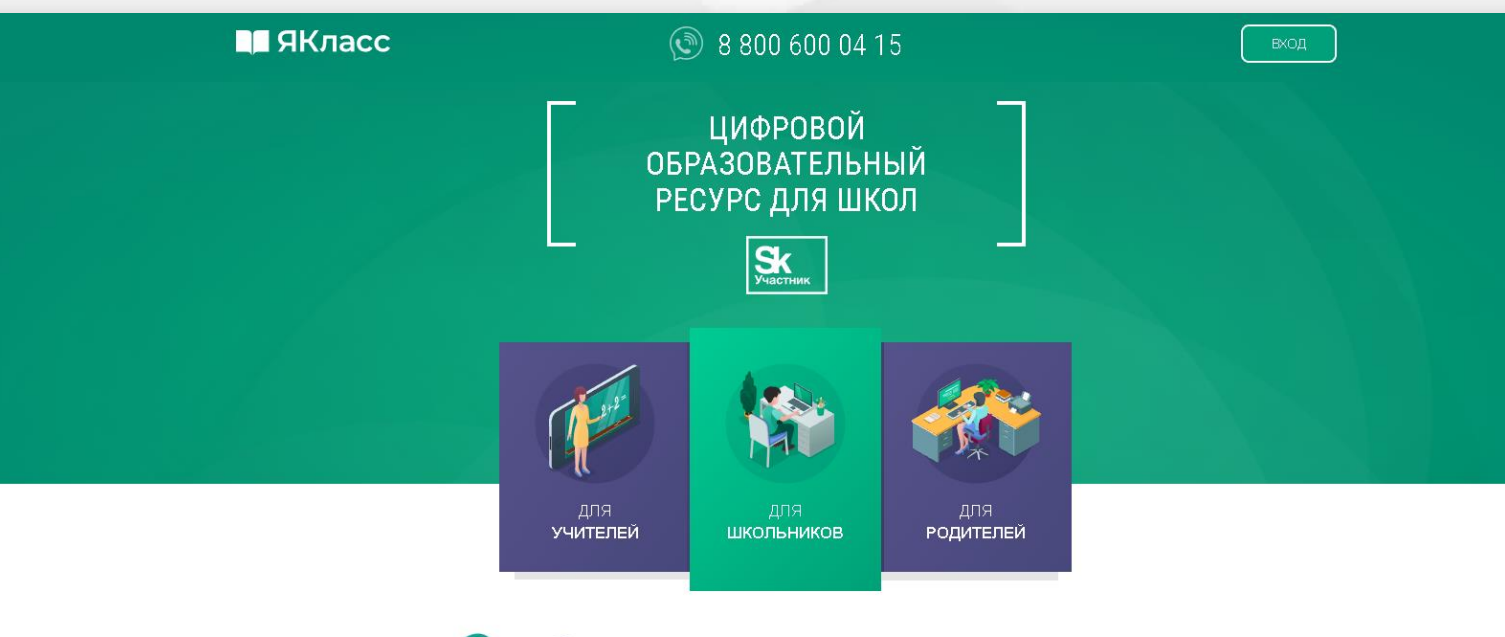

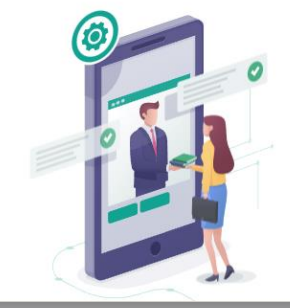

B

#### НАДОЕЛО ПРОВЕРЯТЬ ГОРЫ ТЕТРАДЕЙ?

Избавьтесь от рутины проверки тетрадей и составления отчётов. Система проверит работы школьников автоматически. Интеграция ЯКласс с электронными журналами и партнёрство с популярными издательствами сделают работу ещё удобнее. Используйте материалы, соответствующие ФГОС и ПООП, на каждом уроке.

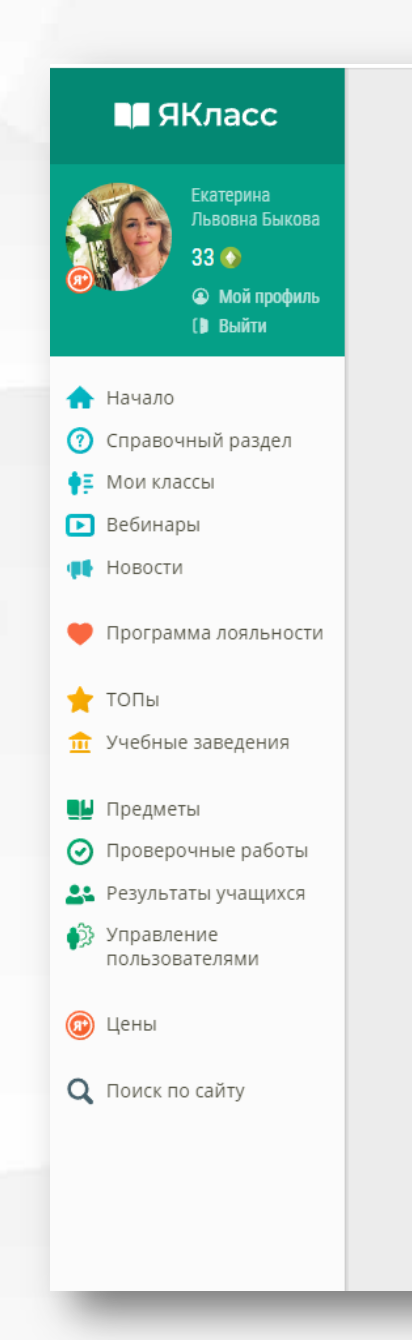

#### Проверочные работы Создать<br>работу G. Отчёт о количестве Отчёт о качестве Список работ Статистика по классам выполнения работ созданных работ Пользователи: Статус: Класс:  $\blacktriangledown$ Мои проверочные работы Bce  $\blacktriangledown$ **Bce**  $\mathbf{v}$ Средний Срок Статус Тема работы Класс Учащиеся результат сдачи  $\mathbf{1}$ 16 мар  $\bar{\mathbb{m}}$ 陬 Общие сведения о системах счисления 48% курс,  $12/16$ 8:32  $\overline{\text{TA-7}}$  $\overline{2}$ 11 мар  $\bar{\overline{\mathbb{m}}}$ Pa Разработка Web-сайта 45% курс, 8/18 11:10  $\Pi$ a-6  $\mathbf{1}$ 01 мар Pa Ť Использование различных возможностей динамических  $4/10$ 50% курс,  $9:58$  $CP-4$  $\mathbf{1}$ 28 фев  $\bar{\overline{\mathbb{m}}}$ Pa Представление нечисловой информации в компьютере 26% курс,  $9/16$ 17:03  $\overline{\Pi}$ A-7  $\mathbf{1}$ 26 фев Ū 陬 Устройство компьютера 71% курс,  $7/10$ 11:56  $CP-4$  $\mathbf{1}$ 26 фев  $\bar{\mathbb{I}}$ Pa  $12/16$ Устройство компьютера 53% курс,  $9:08$  $\prod A - 7$ 11 фев  $\bar{\mathbb{I}}$ 4 Элементы таблицы  $0/0$  $9:25$  $\mathbf{1}$ 28 янв Структура текстового документа. Форматирование  $\bar{\mathbb{I}}$ 陶 68% курс,  $1/1$ текста 8:38 ТЭПС-2

#### П ЯКласс

Екатерина<br>Львовна Быкова  $33<sup>o</sup>$ • Ф Мой профиль 

• Справочный раздел • Мои классы Вебинары № Новости

Программа лояльности

**по** Учебные заведения

• Проверочные работы • Результаты учащихся • Управление<br>пользователями

**А** Начало

 $\bigstar$  TON

**QU** Предметы

 $\circledcirc$  Цены

**Q** Поиск по сайту

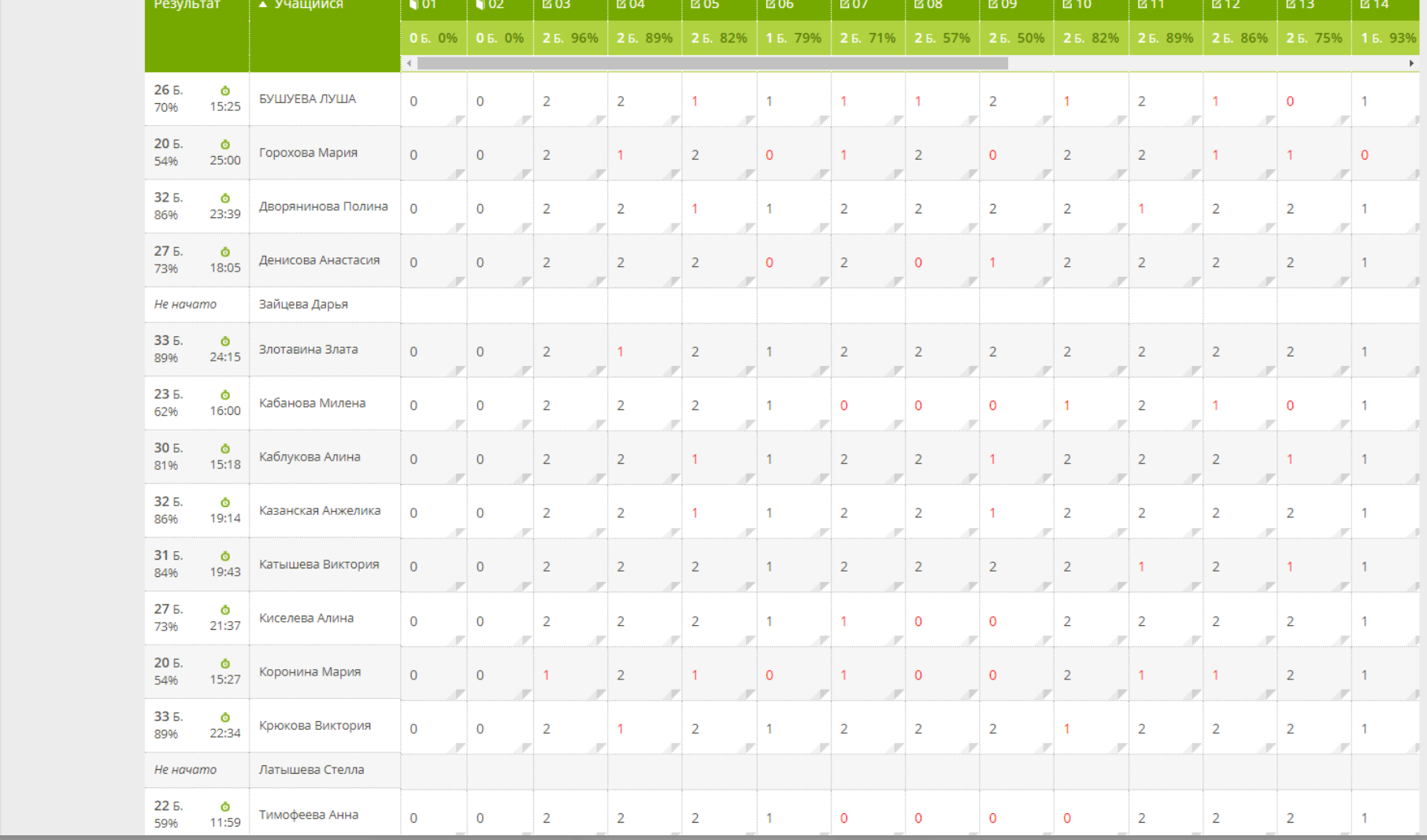

**Q** Фильтр по результатам

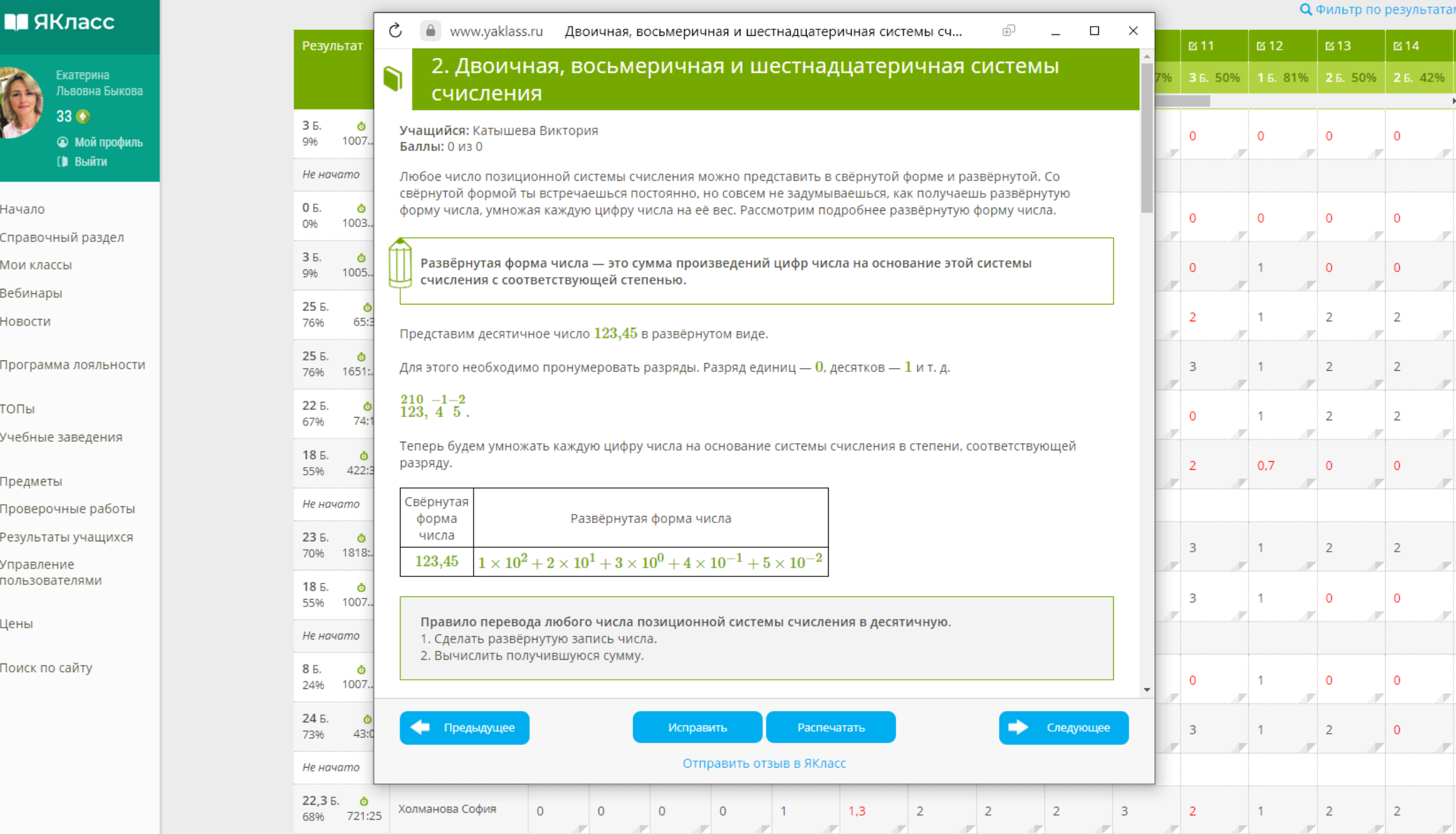

m  $^{\circ}$ 怍  $\boldsymbol{\Xi}$ 

血

¥٤  $\odot$ 25  $\ddot{\mathbf{p}}$ 

 $\alpha$ 

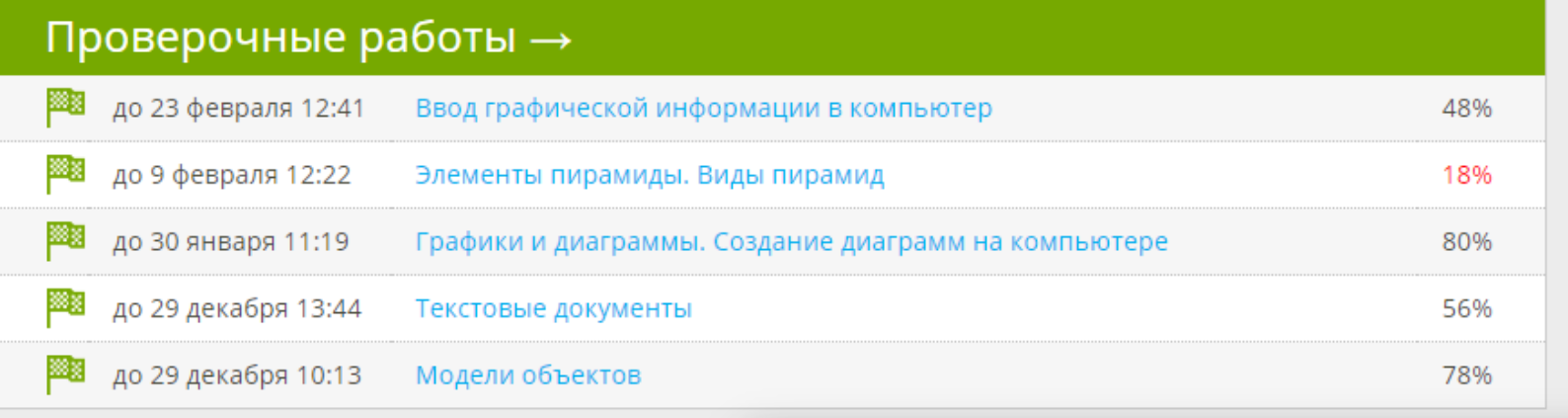

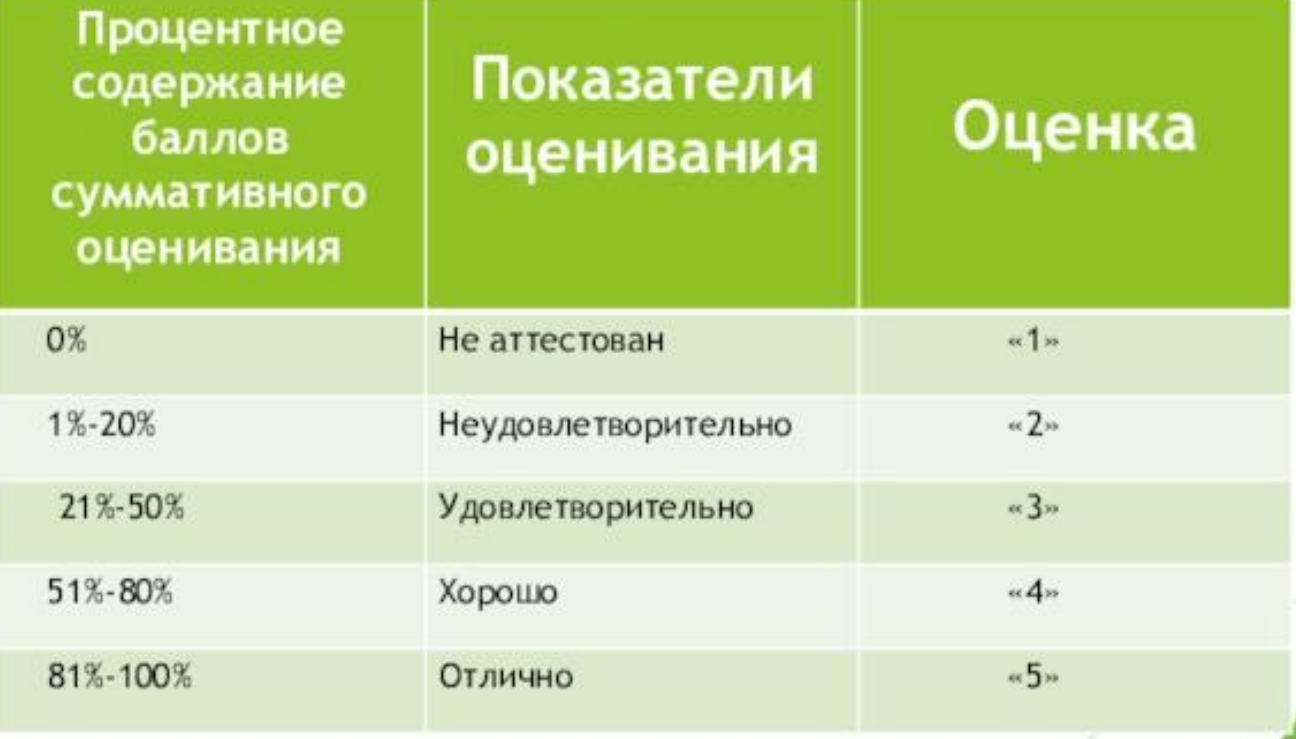

### Топ, Все классы, Все предметы ЯКласс

 $\circ\bullet\bullet$ 

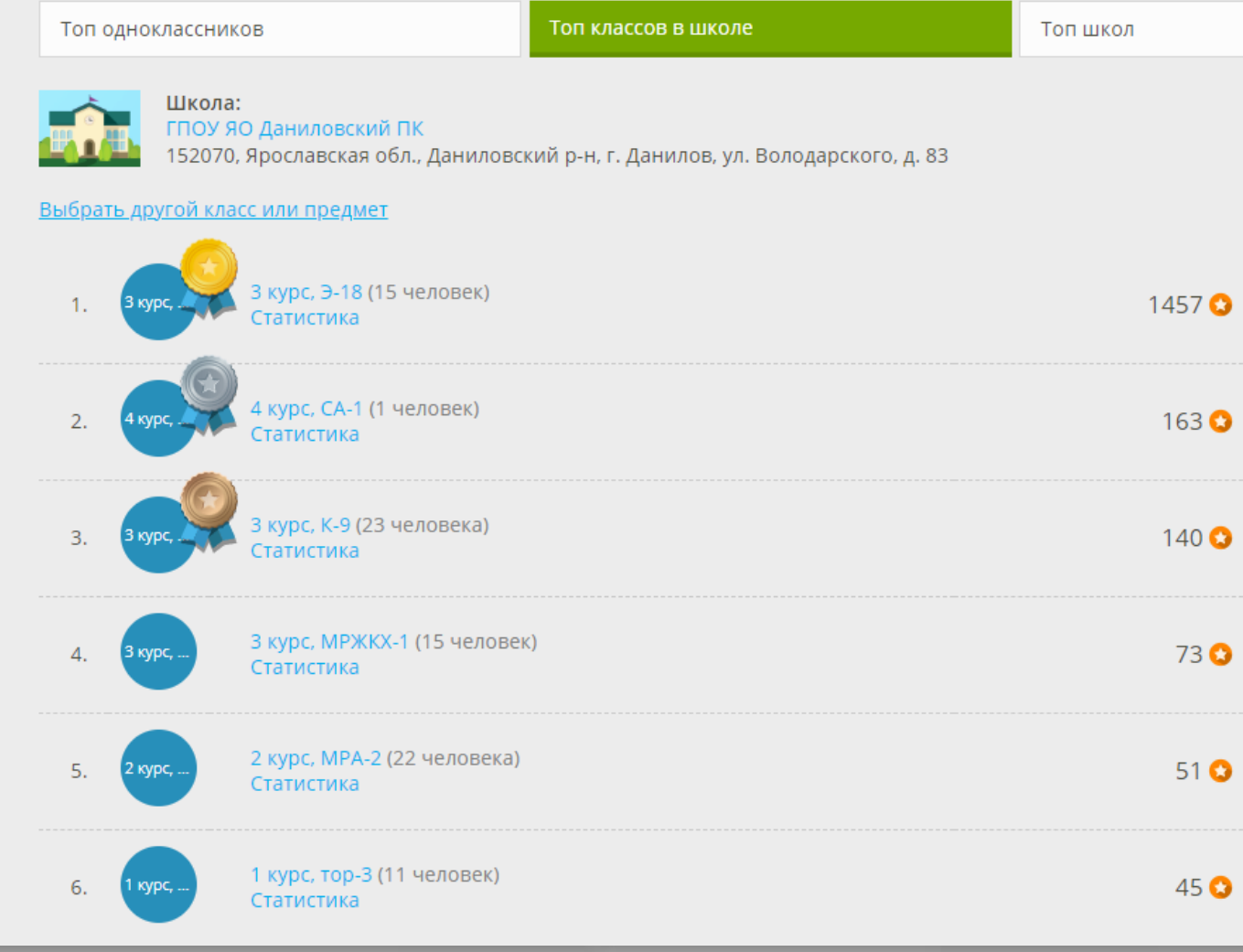

# **Возможности цифровых технологий**

повышение мобильности выполнения заданий

индивидуализация процесса обучения

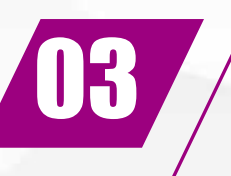

01

02

осуществление оперативной обратной связи с преподавателем

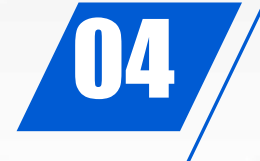

обеспечение моментального доступа студентов к результатам сразу после выполнения задания

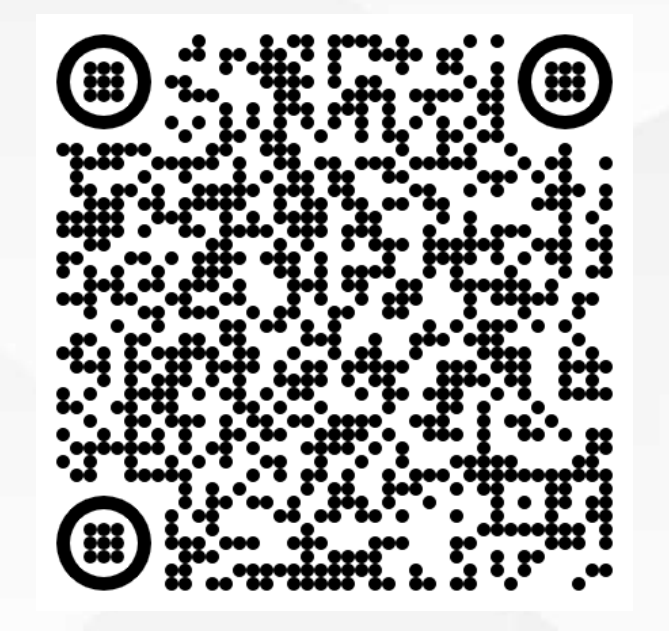

*Сайт Быковой Екатерины Львовны*

*Ждем ваших предложений и советов!*